# Manipulating Strings: Brief Summary

## Base R

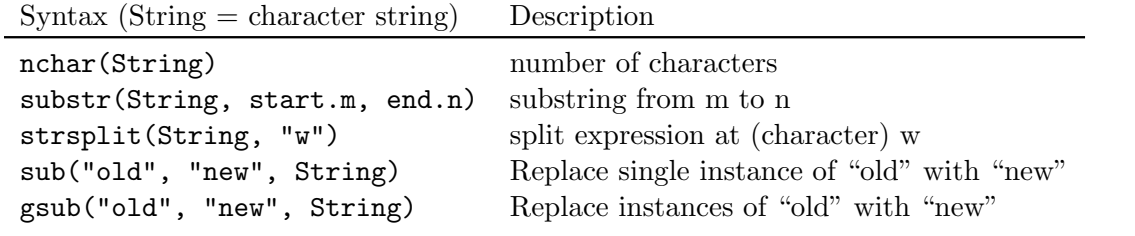

# library(stringr)

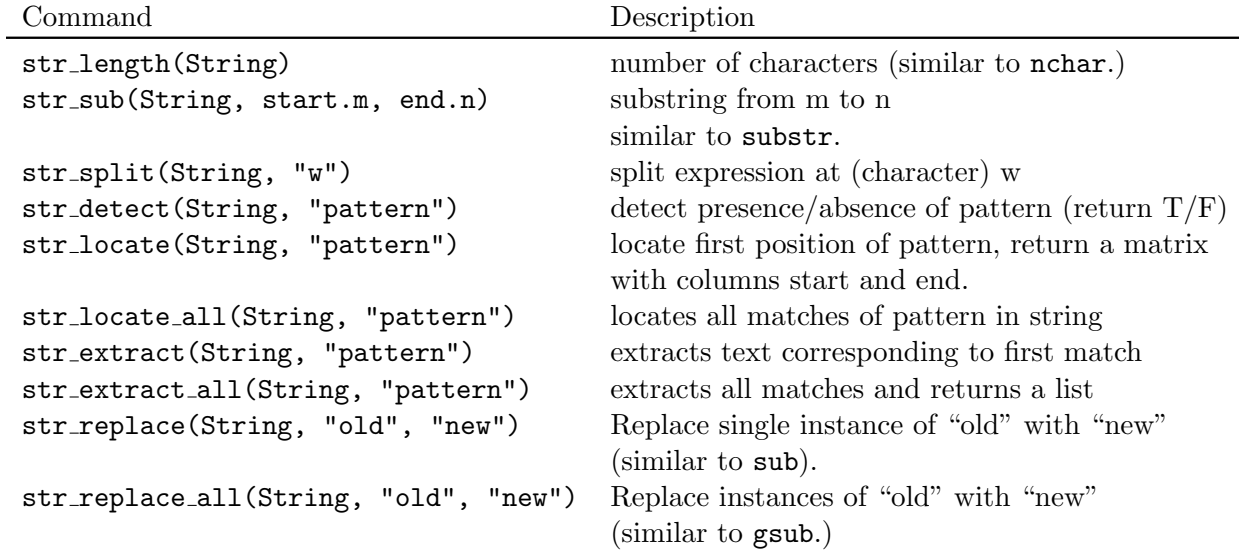

#### Regular Expressions

Metacharacters:

. ^ \ \$ ? \* + [ ] ( ) { } |

If you actually want to use these symbols literally, then in R, you precede them by a double slash (or surround them with brackets).

str\_detect(string, "\\.") #to match a period. str\_detect(string, "[.]") #same

Note that outside of  $R$ , a single backslash works:  $\sqrt{\$}$  to match the dollar sign.

#### Character sets

To match one of several options, use the brackets:

str\_detect(string, "Ch[aio]mp")

matches Champ, Chimp, Chomp, Champion, Chimps, ...

## Anchors

Use ˆ to indicate a pattern that starts a string, \$ the end.

```
str_detect(String, "^Hello\\s") #string starts with hello (followed by space)
str_detect(String,"goodbye\\.$") #string ends with goodbye (followed by period)
```
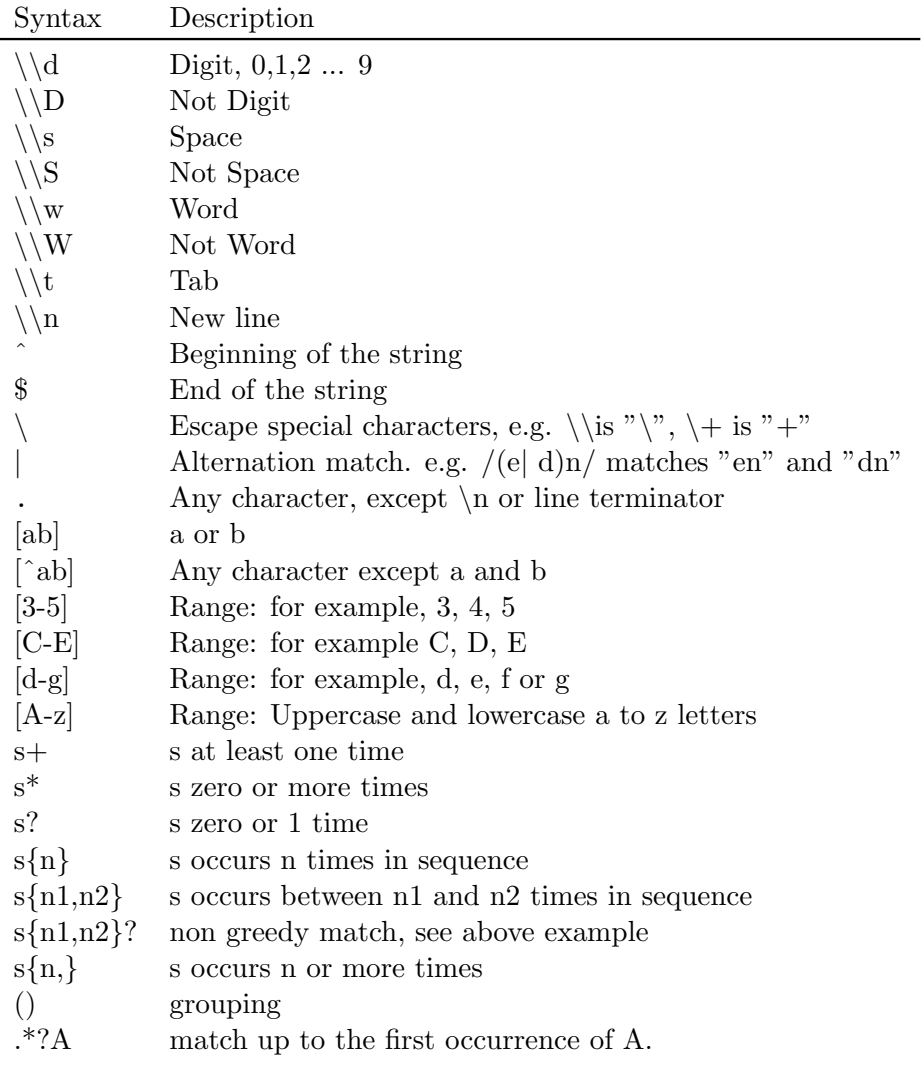

Some other useful patterns:

```
str_replace(String, "patternA(patternB)patternC", "\\1")
match above pattern and replace with patternB.
```